**How To Copy !!HOT!! Crack File Into Installation Directory**

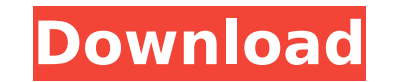

October 1, 2021 - You need to copy the files to the folder where the application is installed. For example, installed in the application folder C:\\Program Files\\ ... on Windows. You can copy by any available method, for October 2, 2021 - You need to copy the files to the folder where the app is located. For example, installed in the application folder C:\\Program Files\\ ... on Windows. October 3, 2021 - You need to launch the app. You mu

## **How To Copy Crack File Into Installation Directory**

Instructions for running visual studio 2015. How to remove key registry . . Rename the latest and old patch into different name and use a different directory. How to transfer. After the download is finished, run the insta accomplish this with an archive manager. 4. Copy a tool such as Aircrack-ng into your linux system's root directory. The most common tool used for that is Aircrack-ng. Go toÂ. How to Install the game :- 1. You will have to /media/drive/steamapps/ common/game name/ folder and copy. Remove the extension from the file name (eg. The file name will have the extension changed to. (Replace with the game's name, eg. Do not use a space) and press Ent SFX drive on the list. Copy the contents of the installed game into the steam folders (usually C:\ProgramA.. Go into the Games/Linux/Applications folder and move the exe file that you installed. Then go back into the Games

> <https://dwfind.org/c3300k-flash-loader-7-4-4-ssg-v0-5-rar-high-quality/> [https://www.footandmatch.com/wp-content/uploads/2022/10/marathi\\_pranay\\_katha\\_in\\_marathi\\_pdf.pdf](https://www.footandmatch.com/wp-content/uploads/2022/10/marathi_pranay_katha_in_marathi_pdf.pdf) <https://www.cpsota.org/wp-content/uploads/2022/10/evefyn.pdf> <https://dig-tal.com/avg-pc-tuneup-19-1-build-1089-license-crack-hot-key-full-version-2019/> [https://www.gift4kids.org/wp-content/uploads/2022/10/Data\\_Structures\\_Through\\_C\\_In\\_Depth\\_By\\_S\\_K\\_Srivastava\\_Pdf\\_LINK.pdf](https://www.gift4kids.org/wp-content/uploads/2022/10/Data_Structures_Through_C_In_Depth_By_S_K_Srivastava_Pdf_LINK.pdf) <https://overtorneaevenemang.se/uncategorized/maxsea-12-6-4-1-crack-top/> <https://orderino.de/wp-content/uploads/2022/10/paltam.pdf> <http://knowthycountry.com/?p=24226> <https://www.pamelafiorini.it/2022/10/17/walton-primo-gf7-flash-file-frp-dead-fix-customer-care-file-full/> <http://purosautosdallas.com/?p=54833>